## 4/25/2022 **Exceptions Log NC**

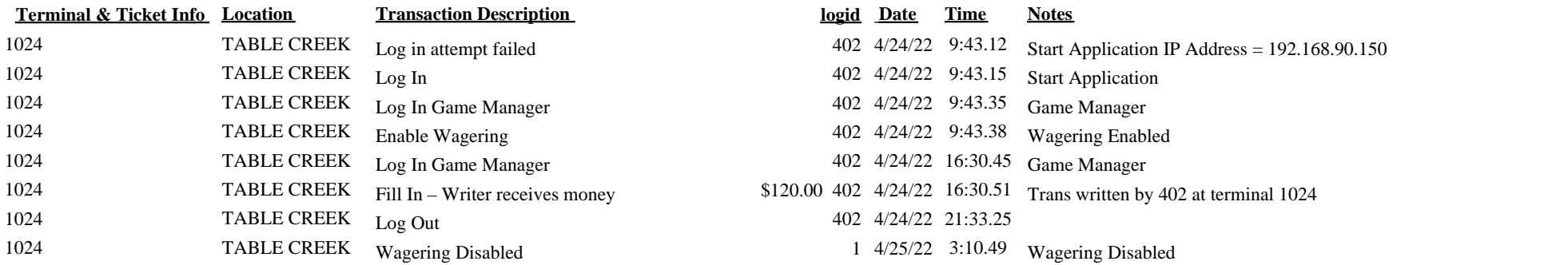